# Initiation au dimensionnement

- *PRÉSENTATION DU SUJET*
	- *Rappel sur l'organisation du logiciel*
	- *Equations des normes NF EN 13384-1 et du DTU 24.1*
		- *Résultats : 1 er niveau*
		- *Résultats : 2 ème niveau*
- *TRAVAUX PRATIQUES*
- *CONCLUSIONS*

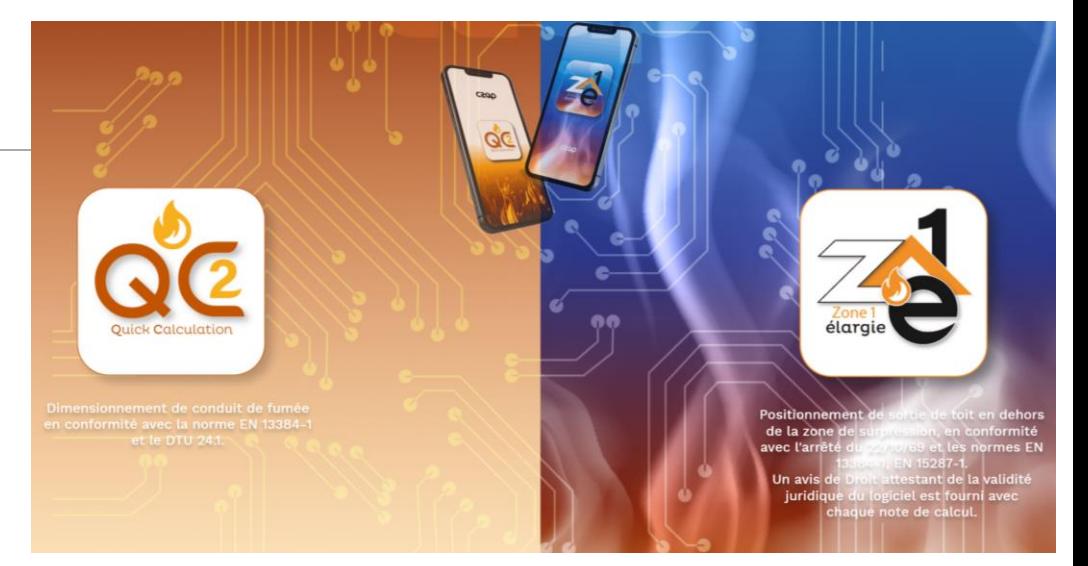

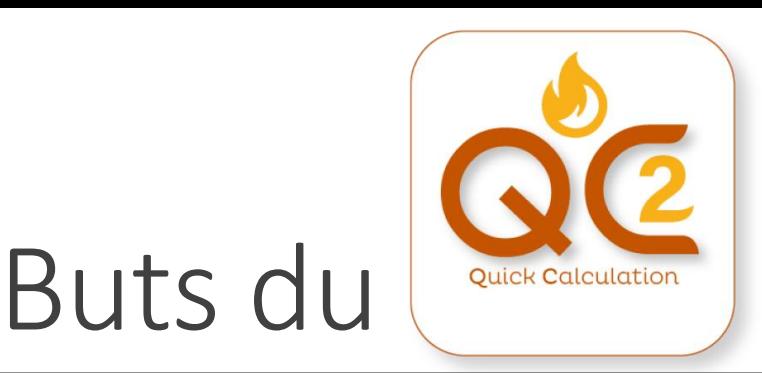

- **1. Vous aider à dimensionner une installation satisfaisante**
	- **Il existe plusieurs solutions pour une installation donnée**
	- **Certaines sont meilleures que d'autres**
- **2. Vous aider à comprendre ce qu'il se passe dans l'installation**
	- **Les phénomènes physiques : tirage et condensation des fumées**
	- **Les paramètres importants et les paramètres secondaires**
	- **Les idées reçues vraies et les idées reçues fausses**
- **3. Vous aider à identifier les causes de dysfonctionnements**
	- **Ne pas se tromper dans l'identification des causes**
	- **Eviter les nombreux déplacements**

**C'est pour cela que nous vous accompagnons avec QC2**

**Notre but étant que vous puissiez rapidement vous passer de nous !**

#### ATELIERS DIMENSIONNEMENT AT A COMPLETED A 2

## Organisation du logiciel

#### • **SAISIE**

- **Référence et Données du projet**
- **Typologie de l'installation**
- **Appareil**
- **Air de combustion**
- **Raccordement**
- **Conduit**
- **CALCUL et MODIFICATIONS**
	- **Regarder le GUIDE d'utilisation**
- **EDITION DE LA NOTE DE CALCUL**
	- **Fichier de 5 pages à sauvegarder sous format pdf**
- **DEMANDE D'AIDE**
	- **Exprimez-vous !**

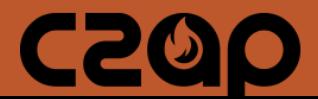

## Les erreurs courantes

- **UNITES**
	- **Longueur et hauteur en m**
	- **Diamètre, épaisseurs : choix de l'unité possible**
- **DIFFERENCE ENTRE HAUTEUR ET LONGUEUR**
	- **Hauteur permet de calculer le tirage**
	- **Longueur permet de calculer les pertes de charges**
- **VOCABULAIRE**
	- **Qu'est-ce qu'un raccordement ?**
	- **Qu'est-ce qu'un conduit ?**
	- **Qu'est-ce qu'un tubage ?**
	- **Qu'est-ce qu'un concentrique ?**
	- **Qu'est-ce que des buses concentriques ?**
- **NE REMPLISSEZ PAS TROP VITE LES CASES**
- **LES BASES DE DONNEES PEUVENT VOUS RENDRE AVEUGLES !**

#### ATELIERS DIMENSIONNEMENT AND LODGED AT A 4

Critère de pression (entrée du conduit de fumée)

$$
P_{Z}-P_{ZE}\geq 0
$$

### *PZ effet moteur dans l'installation*

- $= P_H P_R P_L$
- $P_H$  = Tirage thermique
- $P_R$  = Perte de charge du conduit
- $P_i$  = Perte de charge en sortie (effet du vent); *toujours égale à O*
- *Pze effet résistant dans l'installation*  $= P_W + P_{FV} + P_B$ 
	- *PW = Tirage nécessaire à la buse – perte de charge de l'appareil – 12 Pa pour les appareils à bûches, 0 Pa pour les appareils à granulés*

 $T_{L}$ ,  $P_{L}$ 

- *PFV= perte de charge du raccordement diminuée du tirage*
- $P_B$  = perte de charge de l'amenée d'air de combustion

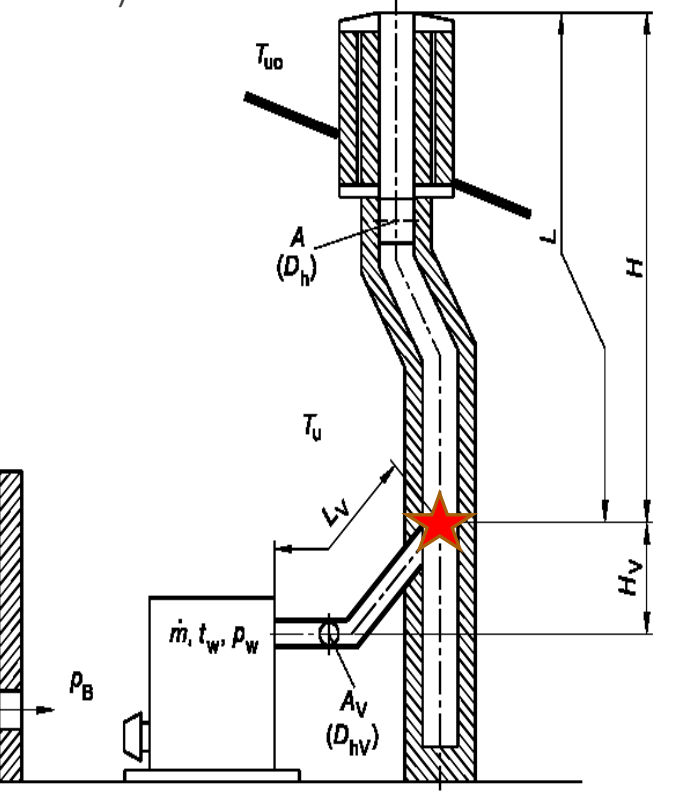

### Critère de pression (entrée du conduit de fumée).

## $P_{7} - P_{B} \ge 0$

Le tirage dans le conduit de fumée (sans le raccordement)  $P<sub>z</sub>$  doit être supérieu à la perte de charge de l'entrée d'air P<sub>B</sub>

- Equation pertinente pour les raccordements horizontaux mais défavorable aux raccordements verticaux
- Lorsque cette équation n'est pas satisfaite, on réintègre P<sub>FV</sub> dans P<sub>7\*</sub>

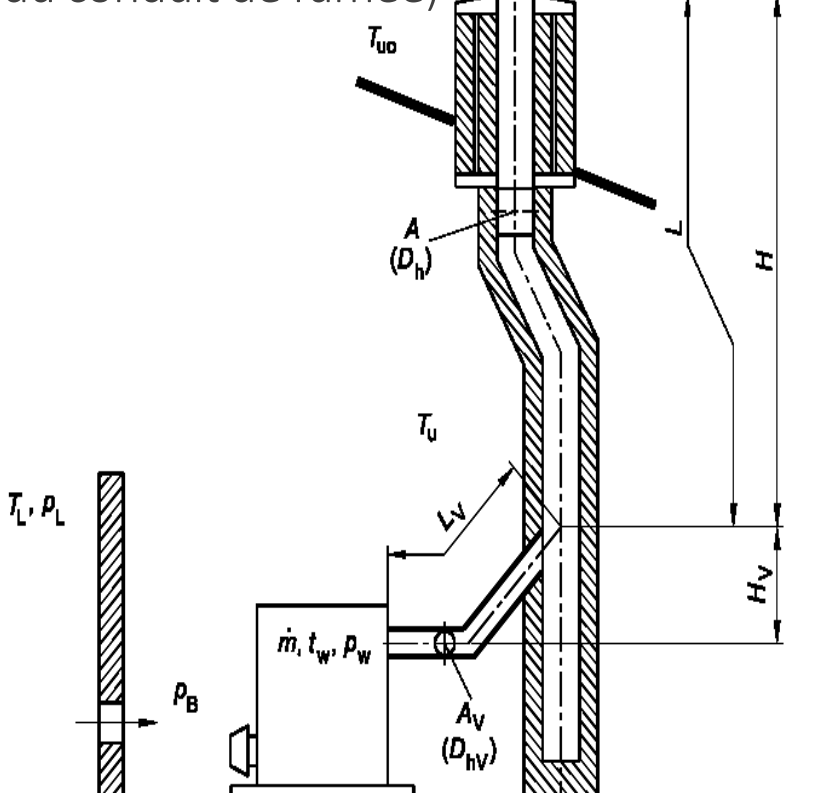

## Critère de température (sortie du conduit de fumée)

## $T_{\text{job}} - T_{\text{g}} \ge 0$

### La température de la paroi T<sub>iob</sub>

à la sortie doit être supérieure à la température limite

- T<sup>g</sup> : température de rosée des fumées pour les appareils indépendants et les chaudières à bûches (à puissance nominale)
- ∘ T<sub>g</sub> : 0°C pour les appareils indépendants à puissance réduite et les chaudières à granulés (toute puissance)

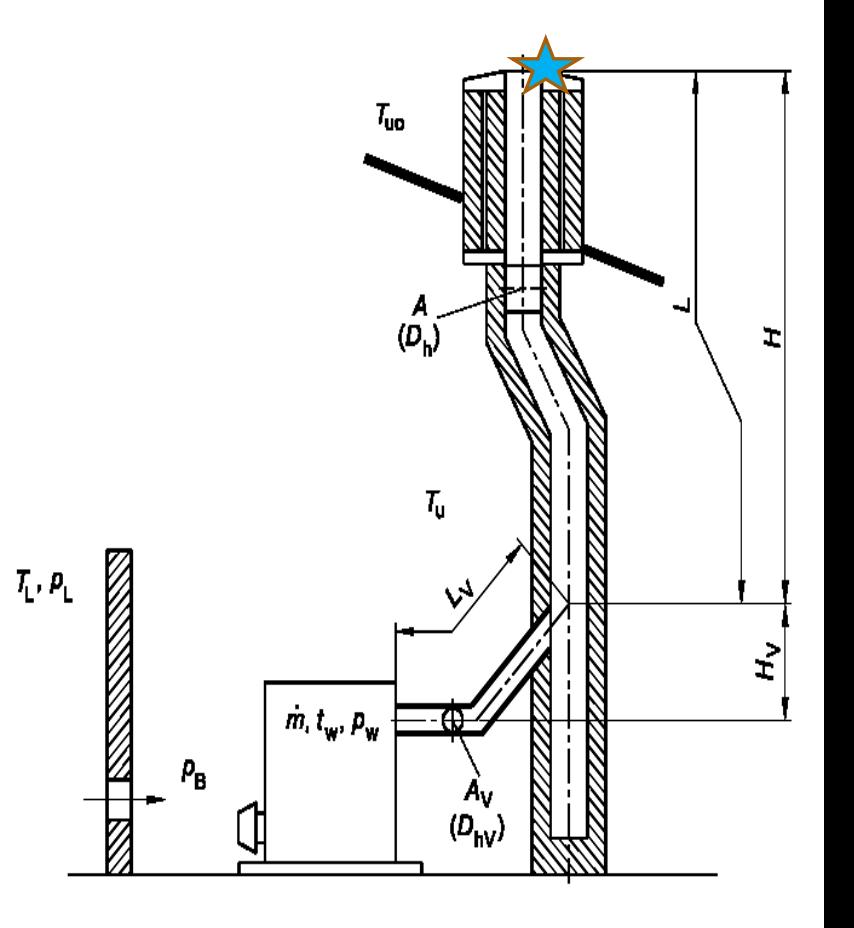

#### ATELIERS DIMENSIONNEMENT AND RELIGION OF THE RELIGION OF THE RELIGION OF THE RELIGION OF THE RELIGION OF THE R

## Résultats : 1er niveau de lecture

Poêle à bûches sur tubage classique

### **Ce n'est pas bon !**

On peut préciser que ce n'est pas bon en température et à puissance nominale !

On aura un tubage bistré.

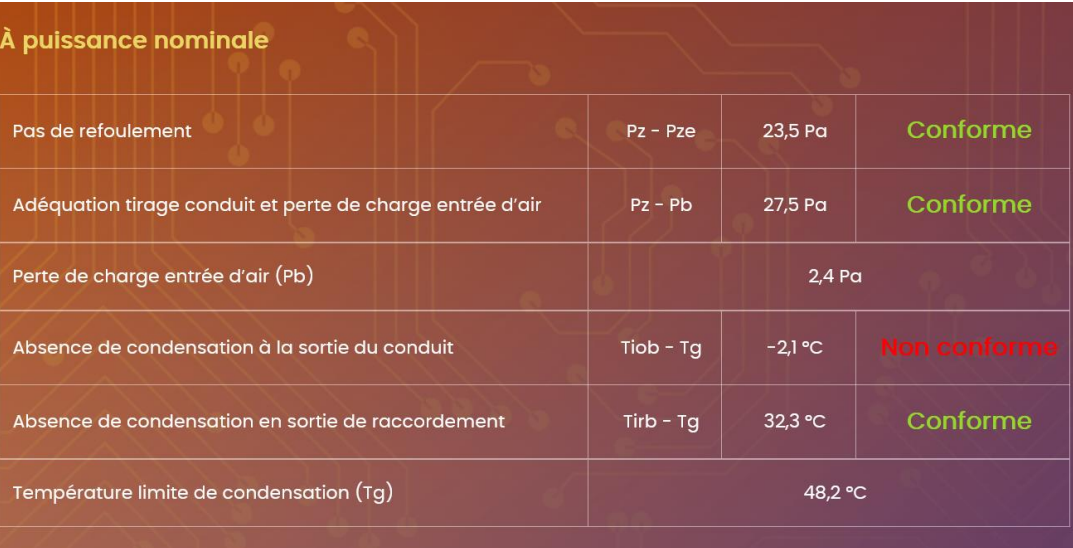

#### À puissance réduite

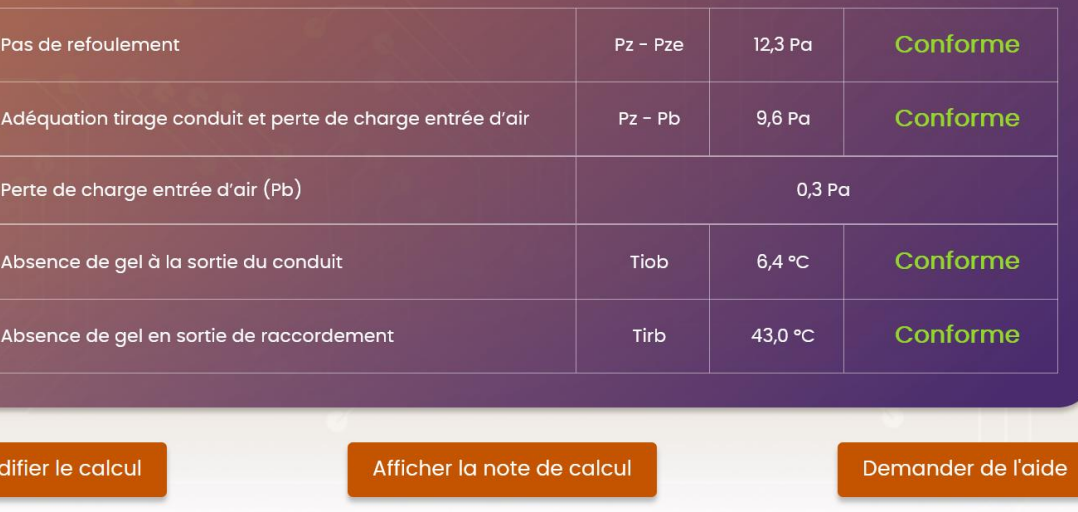

#### ATELIERS DIMENSIONNEMENT AND RELIGION OF A SECOND RELIGION OF A SECOND RELIGION OF A SECOND RELIGION OF A SECOND RELIGION OF A SECOND RELIGION OF A SECOND RELIGION OF A SECOND RELIGION OF A SECOND RELIGION OF A SECOND RELI

## Résultats : 2ème niveau de lecture

Poêle à bûches sur tubage isolé

**Là, c'est conforme !**

Mais :

On risque un effet de forge !

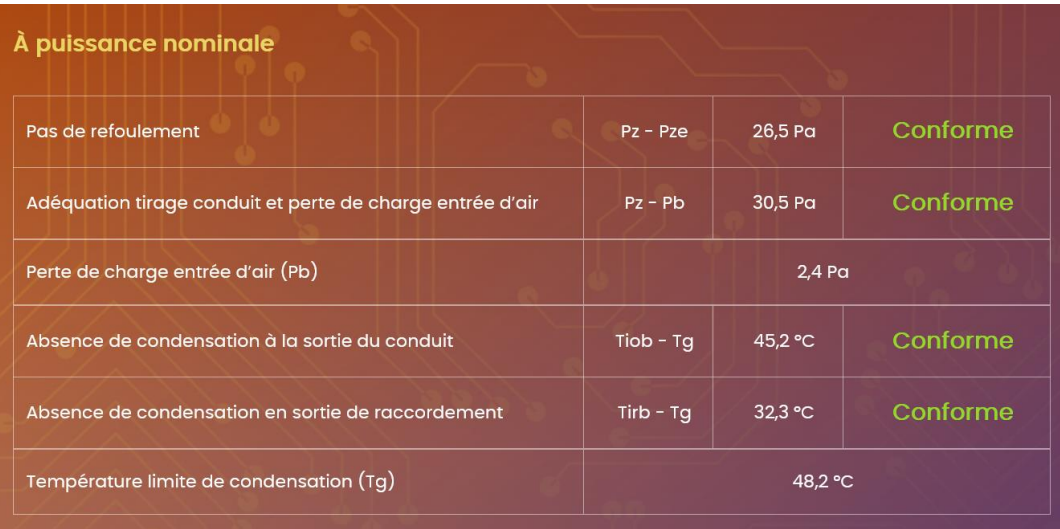

#### À puissance réduite

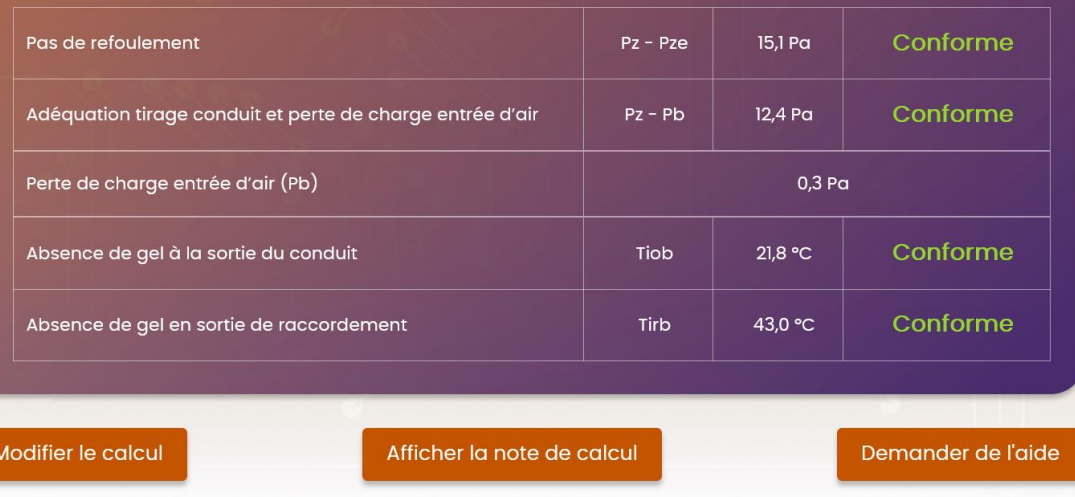

#### ATELIERS DIMENSIONNEMENT AND RELIGION OF PROPERTY AND RELIGIONS OF PROPERTY AND RELIGIONS OF PROPERTY AND RELIGIONS OF PROPERTY AND RELIGIONS OF PROPERTY AND RELIGIONS OF PROPERTY AND RELIGIONS OF PROPERTY AND RELIGIONS OF

## Conclusions

- **Attention à la saisie des données**
	- **L'ordinateur est un peu idiot ; il ne comprend que les termes normalisés**
		- **Tubage au lieu de gainage**
		- **Conduit flexible pour la partie basse d'un tubage à raccordement direct**
		- **Conduit n'est pas limité aux maçonneries mais couvre également les doubles parois isolés**
	- **Ne confondez pas la hauteur d'un conduit et sa longueur**
	- **Attention aux unités**
	- **Si modification de la typologie de l'installation, faire un nouveau calcul**
- **Prenez votre temps au début, vous irez de plus en plus vite !**
- **Et surtout, si une installation non conforme ne doit pas être réalisée, une installation conforme peut entrainer des dysfonctionnements**

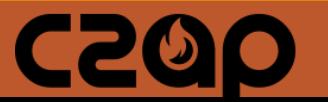

# Merci de votre attention

C2AP : 44 RUE DE STRASBOURG – 44000 NANTES assistance.sqc@c2ap.net - 06 22 19 96 46

CZOIO